### Three

### **HOW TO CODE THE RORSCHACH**

### Tara Rose

Coding Rorschach responses is an involved process. It requires taking all of the text transcribed during the test administration (qualitative mate-<br>rial) and turning it into numeric scores (quantitative information) that will later be used in the structural summary, and ultimately, for interpretation.

There are two parts to the coding process. The first involves coding each response and the second involves entering the codes (or scores) for each response onto a page that organizes all the coded information category by category, called the Sequence of Scores sheet. ( The codes can also be entered into a computer program such as RIAP or ROR-SCAN that can generate the Sequence of Scores sheet.) We will walk you through each task, step-by-step.

Once the examiner has completed the two steps outlined in this chapter, he or she will then tally the coded information and compute the summary scores and indices for the Structural Summary. Creating the Structural Summary is discussed in detail in the next chapter.

### **THE CODING PROCESS**

Coding responses is probably the most difficult task for the new examiner. Learning to accurately code the Rorschach takes time and requires guidance from an experienced examiner or Rorschacher. We strongly recommend that any examiner who plans to use the Rorschach take a class and/or be supervised by someone with experience in administering the Rorschach.

Before discussing the actual coding system, two important aspects of the Rorschach coding process need to be emphasized. First, the examiner must understand the theoretical goal behind Rorschach coding. Second, the examiner must rely on the coding rules in Exner's *Comprehensive System* (vol. 1, 1993)

in order to accurately score the responses. As a complement, we have created a Rorschach Scoring worksheet (see Appendix 4) that helps with speed and accuracy in coding, which the first-time examiner may find useful.

#### **Theoretical Goals Underlying the Coding Process**

Understanding the theory behind the Rorschach is helpful to the coding process. An experienced examiner makes final decisions based on the theoretical framework of the test and the coding process. Read chapter 2 from Exner's *Comprehensive System* (vol. 1, 1993) for a more complete understanding of the Rorschach. Essentially, this broad-reaching test is composed of a stimulus that allows the examinee's traits and styles to be expressed. When interpreting the data, the examiner cannot focus solely on one small aspect of the examinee or one small coded variable; each aspect can be understood only in the context of the examinee's other features. A whole picture of the examinee must be developed, a task that can challenge a new or inexperienced examiner.

The overarching goal of coding is to try to understand "how the characteristics of a person merge together in a series of complex interrelationships that breeds a reasonable understanding of that person" through the protocol ( Exner, 1993, p. 85). Futhermore, the cardinal rule in coding Rorschach responses is that "the code or score should represent the cognitive operation at the time the subject gave the answer" (p. 85). Don't code the response that first appears during the Inquiry Phase; to code accurately, you must include data from both the Response and Inquiry. However, "The coder-interpreter must resist the temptation to consider the original response and the information developed in the Inquiry as being continuous, for this is an illogical assumption. Many events transpire between the original response and the Inquiry and . . . the latter occurs under a much different structure than the former" ( Exner, 1993, p. 87 ). In other words, the examinee's experience may differ between Response and Inquiry Phase. The examiner must note the difference.

The second most important rule in the coding process is that "all of the components that appear in the response should appear in the coding" ( Exner, 1993, p. 87). In other words, don't leave anything out that should have been coded. Errors of omission are often much more important than coding disagreements because they can lead to a distorted picture of the examinee's

#### HOW TO CODE THE RORSCHACH 39

# *Rapid Reference 3.1*

### **Coding Rules**

- Overarching goal of the coding process: to understand "how the characteristics of a person merge together in a series of complex interrelationships that breeds a reasonable understanding of that person" (Exner, 1993, p. 85).
- Cardinal rule of coding:"The code or score should represent the cognitive operation at the time the subject gave the answer" (Exner, 1993, p. 85).
- Second rule of coding:"All of the components that appear in the response should appear in the coding" (Exner, 1993, p. 87). Avoid errors of omission.

psychological characteristics. Rapid Reference 3.1 summarizes the Rorschach ( Exner, 1993) coding rules.

#### **What Needs to Be Coded?**

Every one of the examinee's responses to the inkblots must be coded under multiple categories. In order to accurately code each response, an examiner relies on a codebook that lists the rules onhow to categorize qualitative information (in this case the examinee's responses to the inkblot). The codebook allows any trained examiner to code responses reliably.

That codebook for the Rorschach inkblot test can be found inChapters 4 through 9 of Exner's

*Comprehensive System* (vol. 1, 1993). Exner's Workbook (1995), while more accessible, simply does not cover all the information needed to accurately code the responses. This Essentials guide also does not cover all the rules of the coding system (see Caution 3.1) and is not meant to replace Volume 1 or the Workbook. Instead, it should be viewed as a companion to Volume 1, providing an overview of the coding system. As a guide it also provides lists of general rules and scoring descriptions.

## $CAUTION 5.1$

### **The Examiner's Primary Source for Coding**

To code completely and accurately, rely on the *The Rorschach: A Comprehensive System,* (vol. 1, Exner, 1993).

### **Our Rorschach Scoring Worksheet: Accuracy, Speed, Confidence**

Our Rorschach Scoring worksheet, located in Appendix 4, will help first-time examiners code as accurately, completely, and quickly as possible. It also allows examiners to

use Exner's preferred continuous approach to coding. A continuous approach coding strategy involves taking a single response and going through each of the coding categories for that response before starting the scoring process for the next response. Scoring in this manner allows the examiner to think in terms of the integrated score and helps to avoid errors of addition and omission.

The Rorschach Scoring worksheet helps the examiner thoroughly cover all coding categories for each response by providing a separate worksheet for each response (see Rapid Reference 3.2). The worksheet includes the seven coding categories, special directions, references to the coding rules in Volume 1 of Exner's Comprehensive System book and his Workbook (1993, 1995), options for coding each category, and a space for coding justification.

Rapid Reference 3.3 describes how to use the Scoring worksheet in Appendix 4. The worksheet adds an extra step to Exner's Structural Summary, so it may appear to add time to the process. But in fact, it is a time saver because the examiner is less likely to be hesitant and more likely to code a response correctly and therefore feel more confident filling out the Sequence of Scores sheet. The worksheet is most useful for the first few administrations, when the new user is most unfamiliar with the complex coding process. Examiners may attempt to expedite coding by omitting the basis for a coding decision. However, including

the information will make it mucheasier to explain the reasoning in class or supervision.

### **STEP-BY-STEP CODING**

While it is true that the Rorschach isa sophisticated and complex coding system, the examiner should also know that in many ways it is very clear-cut and manageable. There are seven steps for coding each response since there are seven categories to code: (1) Location and Developmental Quality, (2) Determinants, (3) Form Quality, (4) Contents, (5) Popular Responses, (6) Organizational Activity ( Z score ),

*Rapid Reference 3.2*

### **Highlights of the Rorschach Scoring Worksheet**

- There are separate sections for coding each of the seven categories.
- Sections parallel the Structural Summary sheet.
- Special directions for coding are given in "( )"s.
- Scoring options within a category are given in "{ }"s.
- Reference pages to Exner's volume 1 book and workbookare given in "[ ]"s.

# *Rapid Reference 3.3*

### **Using the Scoring Worksheet in Appendix 4**

- 1. Use one Scoring Worksheet for each response.
- 2. Fill in each coding category with a score or check the notapplicable (n/a) box.
- 3. After entering a score, at the end of that row write in why you made the coding decision.
- 4. When coding is completed, transfer the codes onto theSequence of Scores sheet or into a Rorschach computer program (discussed later in this chapter).

and (7) Special Scores (see Rapid Reference 3.4 ). Don't Forget 3.1 provides an easy way to remember the seven categories.

### **1) Location and Developmental Quality**

### **Location**

- Location refers to the sectionor area of the inkblot being used, with four possible symbols ranging from the whole inkblot to an unusual detail(see Table 3.1).
- The scoring goal is to determine what part of the inkblot was used in the response.
- Location captures how the person approached the inkblot.
- There are two parts to identify: the location code (*W, D, Dd*, and *S* ) and the location number (blank, 1–99).

# *Rapid Reference 3.4*

### **Seven Coding Categories**

- 1. Location and Developmental **Quality**
- 2. Determinants
- 3. Form Quality
- 4. Contents
- 5. Popular Responses
- 6. Organizational Activity (Z score)
- 7. Special Scores

### *How to Code Location*

- Use the location sheet to determine the outline of theinkblot. ( The location sheet is the page with 10 miniature inkblots, available either as a separate page or as part of the Structural Summary Blank.)
- If the whole inkblot wasused, code a *W* for location and leave the location numberblank or insert a dash. *W* 's do not have location numbers.

## DON'T FORGET 3.1

### **Silly Sentences to Help Remember the Seven Categories**

- Susie wanted to **locate and/or develop** an important **determinant** of what makes a **quality** life **forum.** For **contents,** she looked to **popular** magazines hoping to **organize** her thoughts and come up with a project that would get her a **special score** on the assignment.
- $\bullet~$  The student began her homework assignment. She wrote, ''It's time  $\,$ for science to **locate and develop** the important **determinants** of what makes a life **form of quality.**" Her **contents** of life theory might be **popular** someday. The teacher thought the paper needed some **organizational** help, but it got a **special score** for creativity.
- If a single portion or portions of the inkblot were used, the examiner will find the location codes and location numbers in Table A starting on page 195 of Volume 1 of Exner's *Comprehensive System,* 1993). Use Figures 7 through 16 within Table A (one table for each of the the ten cards) to determine the score.
	- First, determine if the portion(s) is a common detail response or an unusual detail response. If so, code *D* or *Dd*.
- Second, determine if white space was used in the response. If so, the location code also includes an *S* afterthe *W, D*, or *Dd.*
- Third, compare the part of the inkblot used with Table A and determine the location number. If the exactarea is not listed, the location number is *99* ( Example: *Dd27, D7,* or *Dd99* ).

Rapid Reference 3.5 outlines rules for coding location with multiple *D* or *Dd* areas.

*Rapid Reference 3.5*

### **Rules for Multiple**  *D* **and/or** *Dd* **Areas**

- 1. Two or more combined *D* areas, code *D*
- 2. Two separate objects are both *D,* code *D*
- 3. Composite of two *D* areas, but uncommon response, code *Dd*
- 4. Two or more combined areas and at least two objects, code *Dd*

### **Table 3.1 Location of Responses**

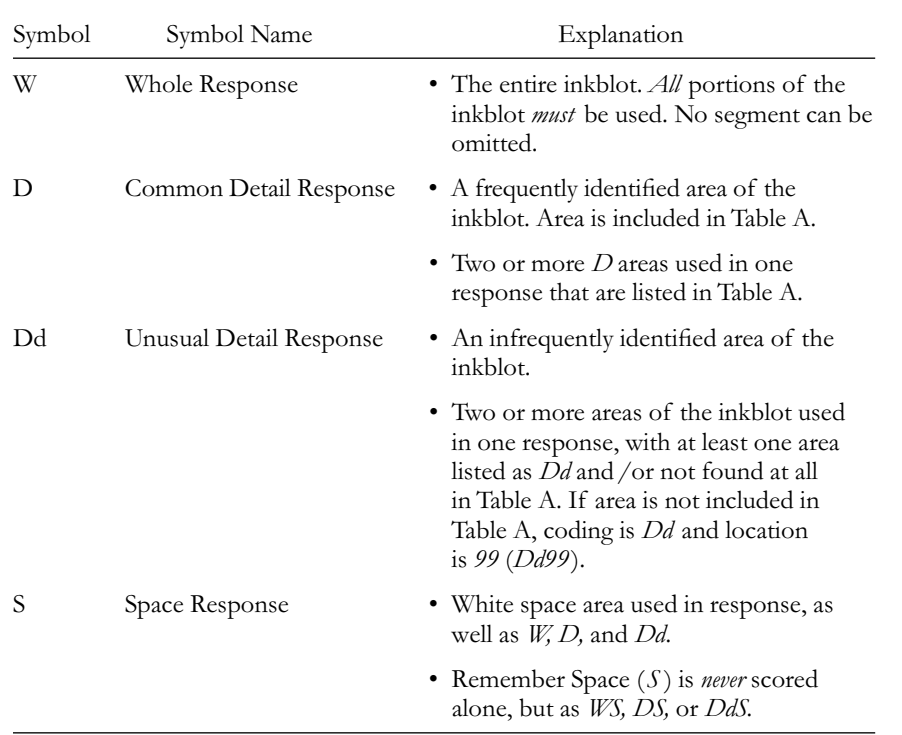

*Note.* Modified table from *The Rorschach: A Comprehensive System.* Volume 1: *Basic Foundations,* 3rd ed. (p. 94) by J. E. Exner, Jr., 1993, New York: John Wiley & Sons, Inc. Copyright 1993 by John Exner, Jr. Reprinted with permission.

### **Developmental Quality**

- Developmental quality refers to the degree of meaningful organization or integration used in the response, with four possible symbols ranging from a synthesized to a vague response (see Table 3.2).
- The coding goal is to determine the quality of the processing of the response based on how form is used in the response.

### *How to Code Developmental Quality*

• Refer to the location sheet to determine which portions of the inkblot are used.

### **Table 3.2 Developmental Quality**

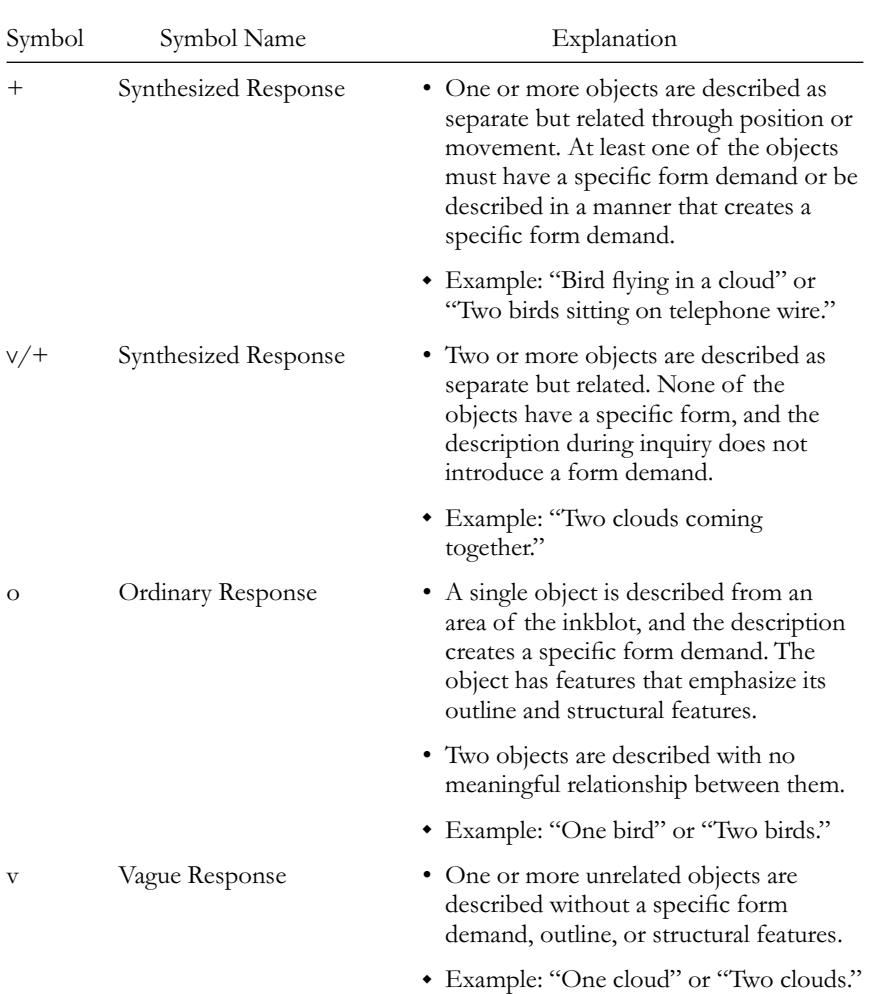

*Note.* Modified table from *The Rorschach: A Comprehensive System.* Volume 1: *Basic Foundations,* 3rd ed. (p. 99), by J. E. Exner, Jr., 1993, New York: John Wiley & Sons, Inc. Copyright 1993 by John Exner, Jr. Reprinted with permission.

# DON'T FORGET 3.2

### **Specific Form Demand**

Specific form demand means that the object being reported generally has a consistent form.The object's name or title implies a specific shape. For example, *man, bird,* or *butterfly* all suggest specific shapes. In other words, specific form demand is equated with specific shape.

• Determine developmental quality based on coding rules taking into consideration the numberof objects and specific form demand (see Don't Forget box 3.2). Record only one code per response.

### **2) Determinants**

• Determinants refers to the features, style, characteristics, or as-

pect of the inkblot that the examinee responded to, with 26 possible symbols from form to reflection responses (see Table 3.3).

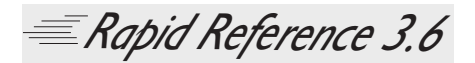

### **Blends**

When more than one determinantis coded for a single response, it's a blend.

Writing out Blends\*:

- 1. Movement (M, FM, m) is listed first.
- 2. Form, color, and shading are listed next (in no particular order).
- 3. Reflections (rF, Fr) are listed last.
- 4. Full stops or periods (".") are placed between each determinant.

Example:"Mp.CF.rF"

\*Current convention on how to orderdeterminants. However, some examiners code blends in the order that thedeterminants appear in the response.

- The scoring goal is "to provide information concerning the complex perceptual-cognitive process that has produced the response" (Exner, 1993, p. 103). Did the examinee respond to form, movement, color, shading, or symmetry of the inkblot?
- A blend is when more thanone determinant is coded for a single (usually complex) response. A period ("*.*") or full stop is placed between each determinant. Rapid Reference 3.6 describes the correct procedure for coding a blend.
- Some examiners and researchers consider determinants tobe the most important aspect of the Rorschach to score, with the greatest implication for interpretation.

### **Table 3.3 Determinants**

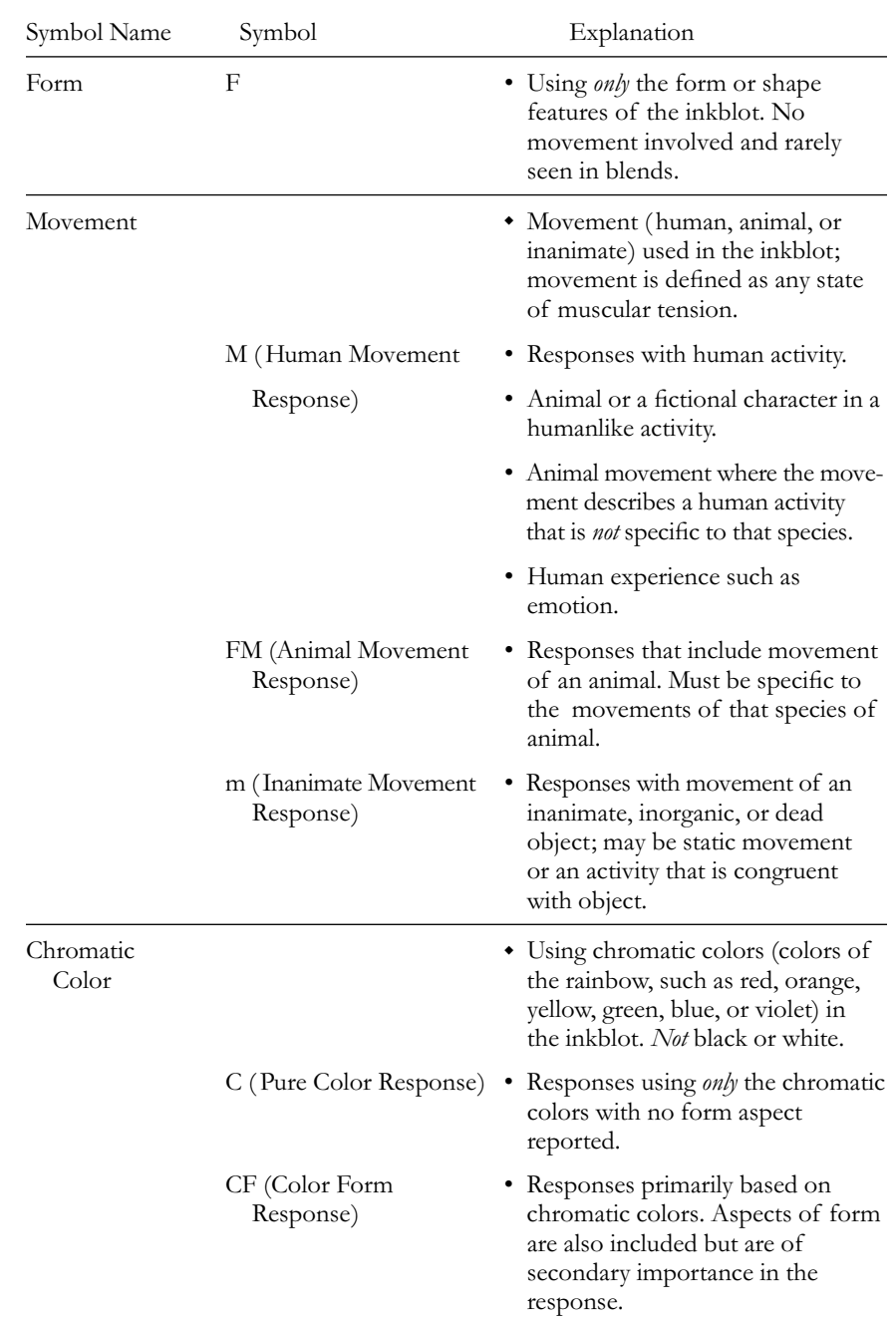

#### **Table 3.3 continued**

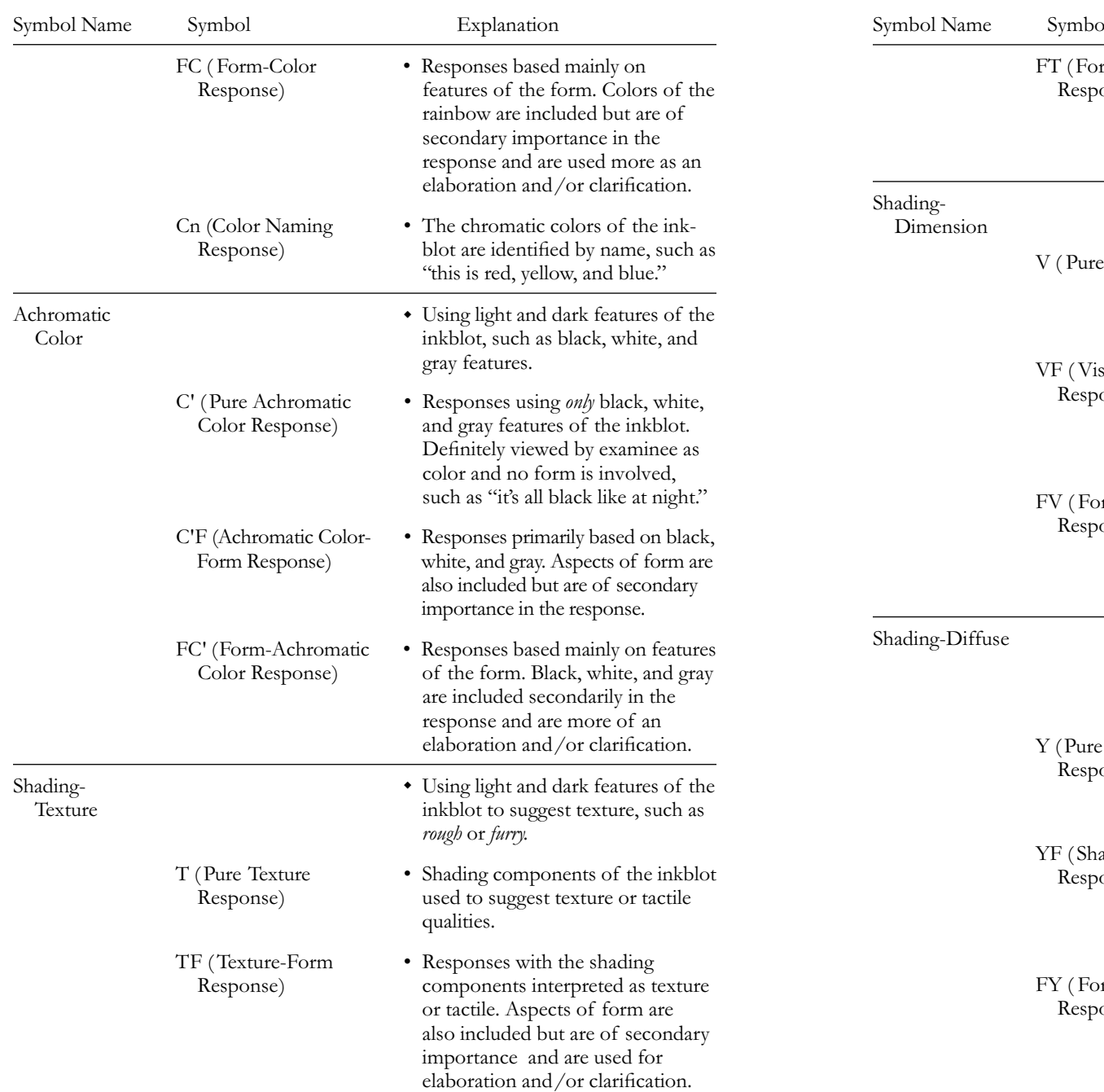

#### HOW TO CODE THE RORSCHACH 47

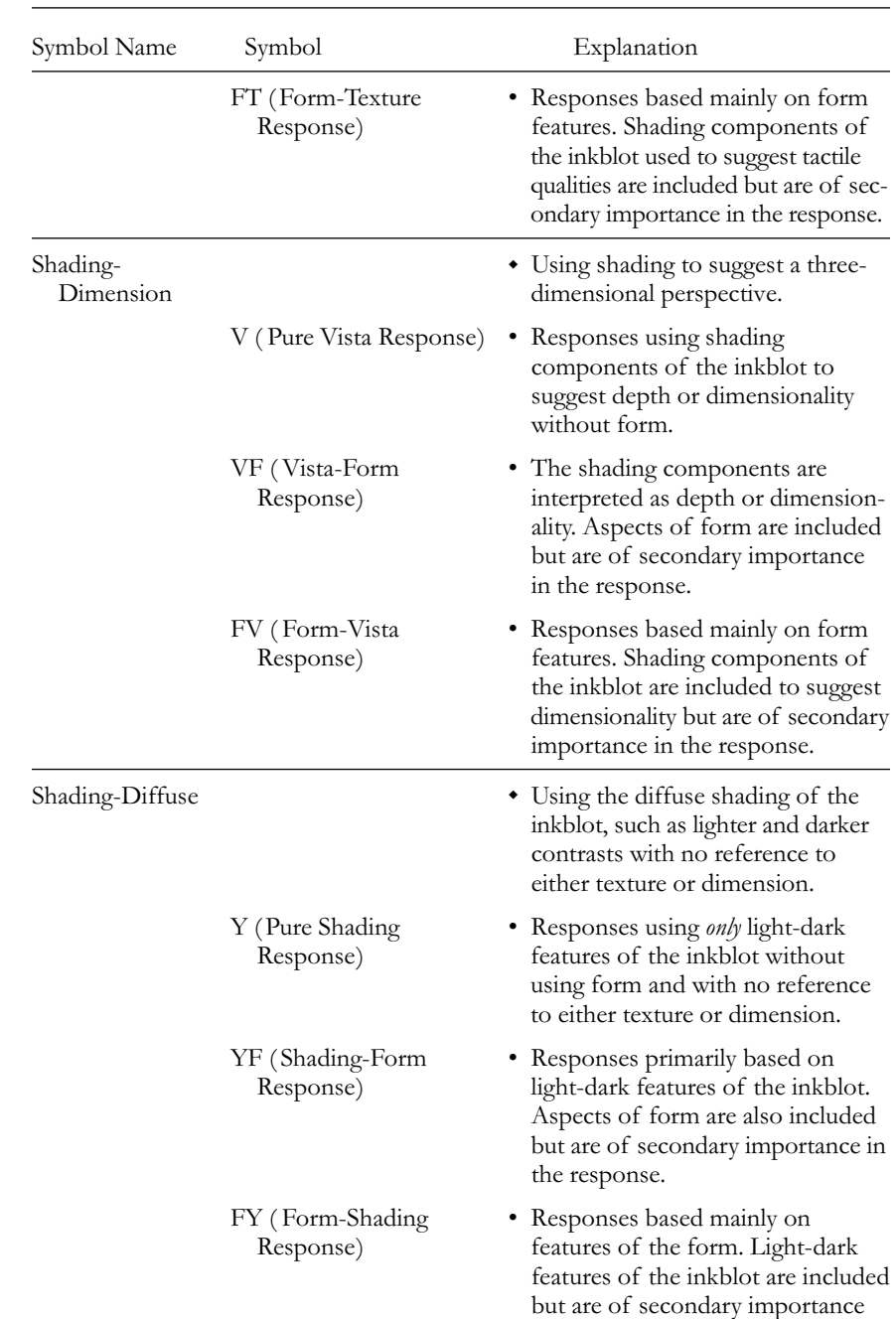

in the response.

#### **Table 3.3 continued**

### **Table 3.3 continued**

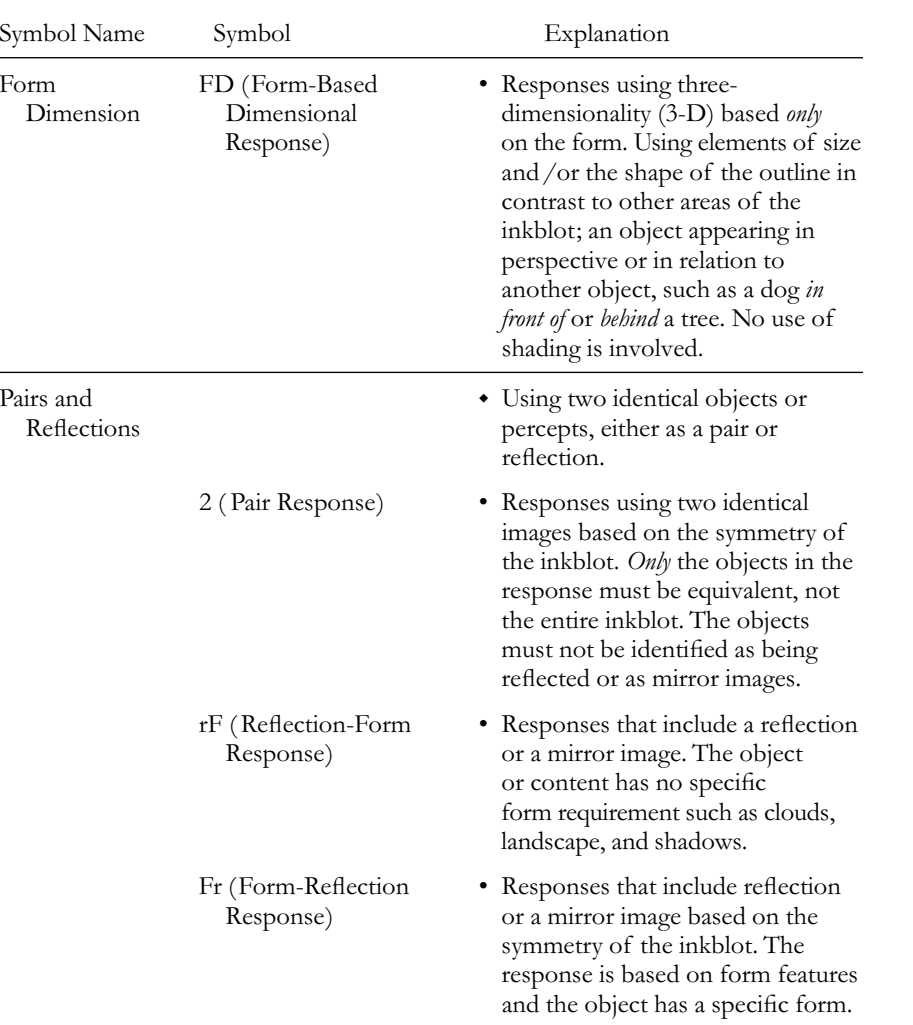

*Note.* Modified table from *The Rorschach: A Comprehensive System.* Volume 1: *Basic Foundations,* 3rd ed. (pp. 104–5), by J. E. Exner, Jr., 1993, New York: John Wiley & Sons, Inc. Copyright 1993 by John Exner, Jr. Reprinted with permission.

# *Rapid Reference 3.7*

### **Form Rules**

- *Form only:* If only form or shape is described, code form (*F* ).
- *Form with movement:* If form is described with movement, code movement (*M, FM, <sup>m</sup>*).
- *Form dominant:* If form is the main determinant factor, elaborated by another aspect, code form first (*FC, FC', FT, FY, Fr*).
- *Form secondary:* If form is only modestly described, more as an elaboration to another aspect, code form second (*CF, C'F, TF, VF, Y F, rF* ).
- *Formless:* No form is described, code no form (*C, C',T, V,Y* ).
- *Formless with Form:* Use a step-down rule. If a formless object is put in relation to an object with a form, then code form second (i.e.,"Blood on a bear's body" steps down from a *C* for blood to a *CF*.
- *Reflections:* Reflection always includes some aspect of form, either primary or secondary (*Fr or rF* ).

### *How to Score Determinants*

- Rely on the transcribed text of the test and the description of what area of the inkblot was used (on the location sheet) to identify determinants.
- More than one determinant can be coded, but the same determinant cannot be coded twice for a single response.
- Form (*F* ) is usually coded alone and it is extremely unusual to find in blends.
- If movement (*M, FM, <sup>m</sup>*) is used, a second code must be included to describe the movement as active, passive, or both. (See Table 3.4.)
- Active/passive codes are placed as superscripts after the movement determinant ( i.e., *MP* ).

Rapid Reference 3.7 summarizes the form rules for coding the Rorschach.

### **Form Quality**

• Form quality refers to how well an examinee's description of a form fits the area of the inkblot used, with four possible symbols from superior-overelaborated to minus (see Table 3.5).

#### **Table 3.4 Active-Passive Movements**

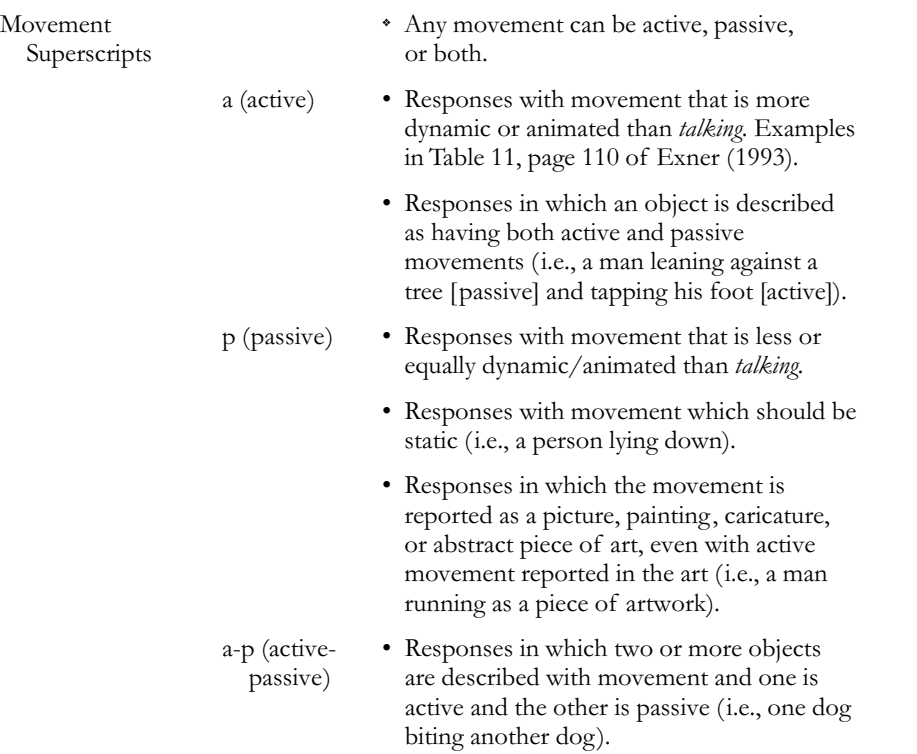

*Note.* Adapted description from *The Rorschach: A Comprehensive System.* Volume 1: *Basic Foundations,* 3rd ed. (pp. 109–113), by J. E. Exner, Jr., 1993, New York: John Wiley & Sons, Inc. Copyright 1993 by John Exner, Jr. Reprinted with permission.

- The coding goal is to determine how well or accurately an examinee's percept or response relates to the inkblot form, using Exner's Table A (explained below) as a guide.
- Coding a response ordinary (o) versus superior-overelaborated (+) can involve the examiner's subjective judgment.

### *How to Code Form Quality*

• Use the transcribed text of the test and the location sheet to determine level of form quality. ( Use only those responses that include some aspect of form.) Rapid Reference 3.8 summarizes form quality coding.

• Based on the location for each card, look up the form quality (FQ ) description or category in Table A starting on page 195 of volume 1 or on page 101 of the Workbook (Exner, 1993; Exner, 1995). Table A provides a listing of responses, by card and location area for formquality codes ordinary (o), unusual (u), or minus (–). Table B starting on page 255 of volume 1 and on page 162 of the workbook provides illustrations of responses that should

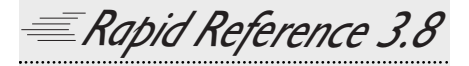

### **Form Quality Coding**

For multiple objects,

- 1. Choose the most "conservativescore" or lowest FQ level.A (– is lower than *<sup>u</sup>* and *<sup>u</sup>* is lower than *o*.)
- 2. The object with the lowest score should beimportant to the response.

If the response is formless (no form), do not code form quality.

be coded superior-overelaborated (+) ( Exner, 1993; Exner, 1995). Caret marks  $(<\n<sub>v</sub>>)$  are references to when the examinee turns the card to the left, upside down, or to the right to give a response.

- Table 3.5 provides a general description of Form Quality, but Table A is the primary source for empirically derived Form Quality scores ( Exner, 1993).
- If the answer is not listed in Table A and is not a superior-elaborated response:
	- 1. Try to extrapolate conservatively from the answers in Table A. (For example, a top and a gyroscope are similar to each other and could be given the same form quality score.)
	- 2. If the object only has a remote similarity to an object in Table A, carefully consider the criteria between unusual and minus.
	- 3. Many responses contain multiple objects. Choose the lowest or most conservative score (minus, then unusual, then ordinary, then superior-elaborated), unless the object with the lowest form quality score is unimportant to the overall response. (For example, "Two dogs are looking at the same thing, maybe they are looking at a bug." The bug is less important than the two dogs doing the observing.)

### **Table 3.5 Form Quality**

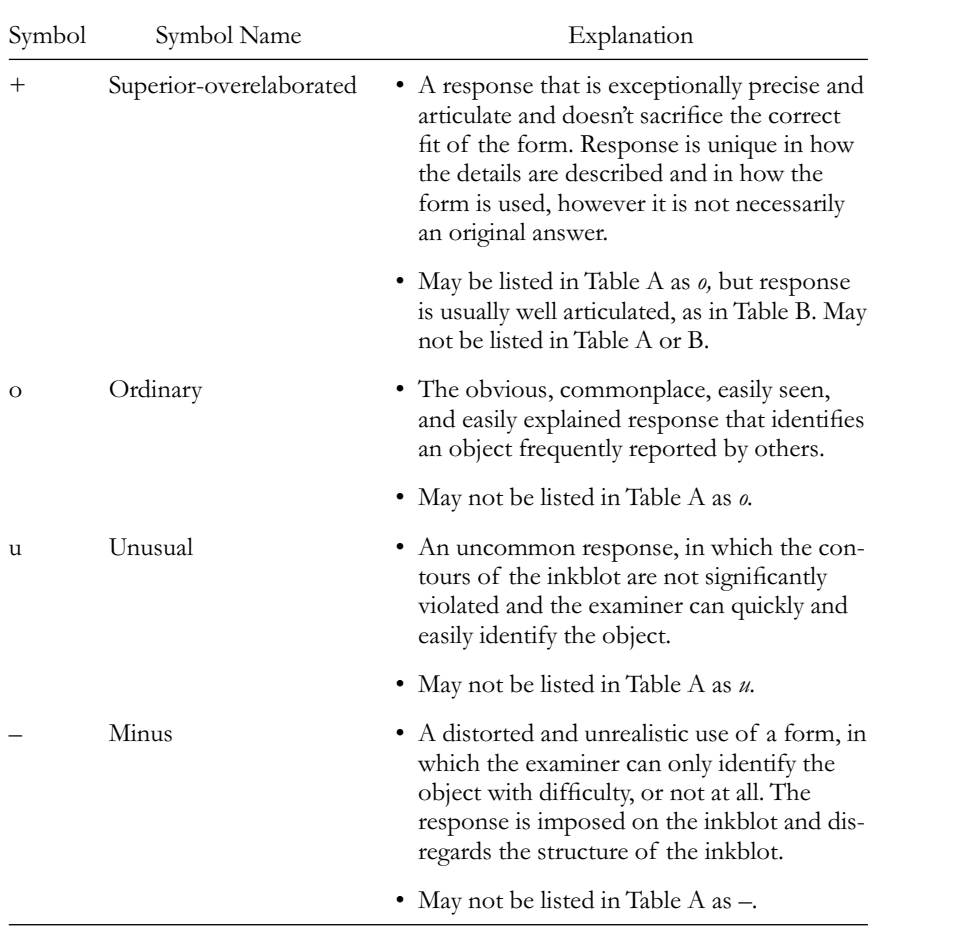

*Note.* Modified table from *The Rorschach: A Comprehensive System.* Volume 1: *Basic Foundations,* 3rd ed. (p. 152), by J. E. Exner, Jr., 1993, New York: John Wiley & Sons, Inc. Copyright 1993 by John Exner, Jr. Reprinted with permission.

### **4) Contents**

- Contents refers to the name or class of object(s) used in the response, with 27 possible codes from whole human to x-ray (see Table 3.6 ).
- The coding goal is to categorize the objects described in the inkblot.

#### **Table 3.6 Contents**

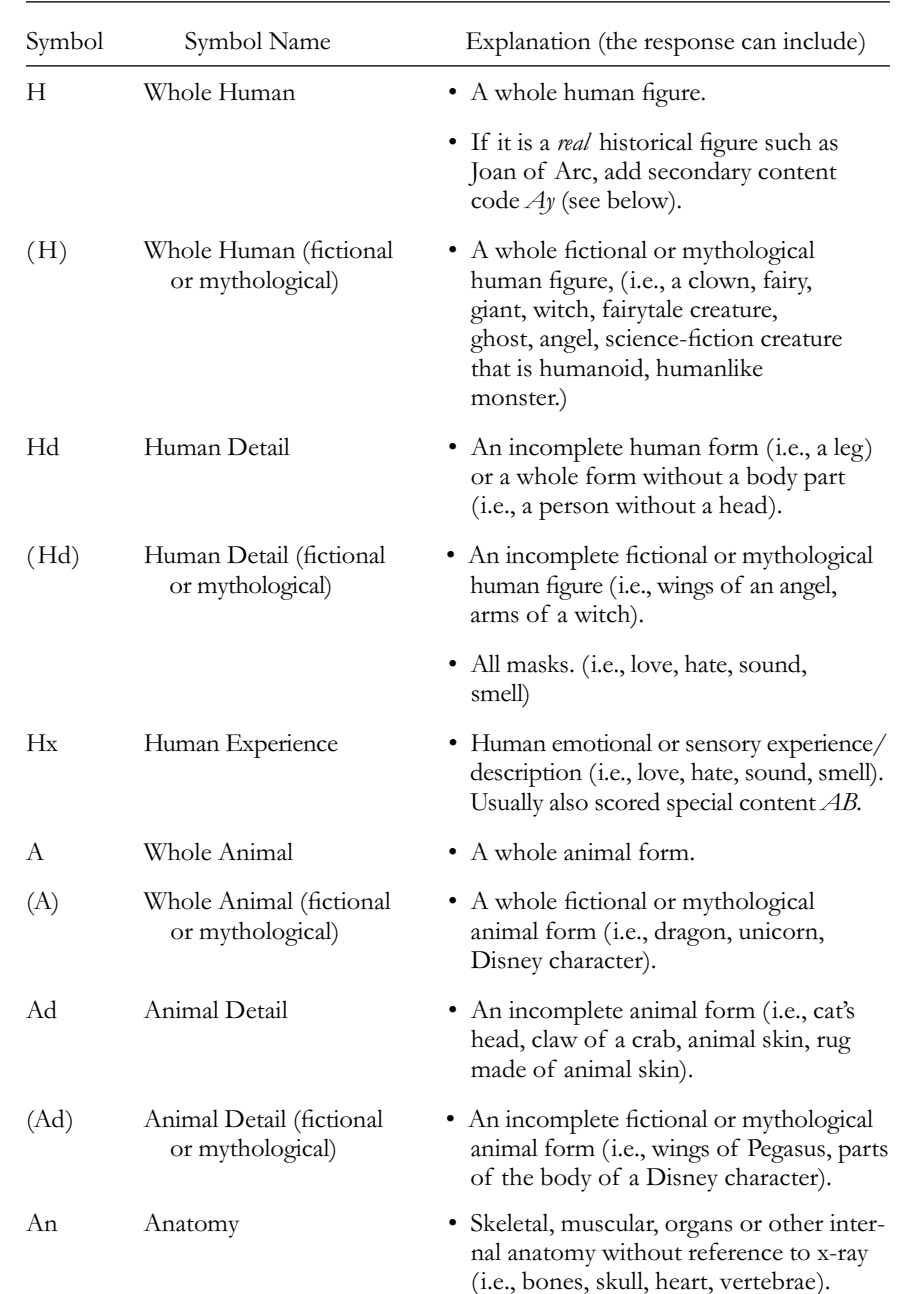

#### **Table 3.6 continued**

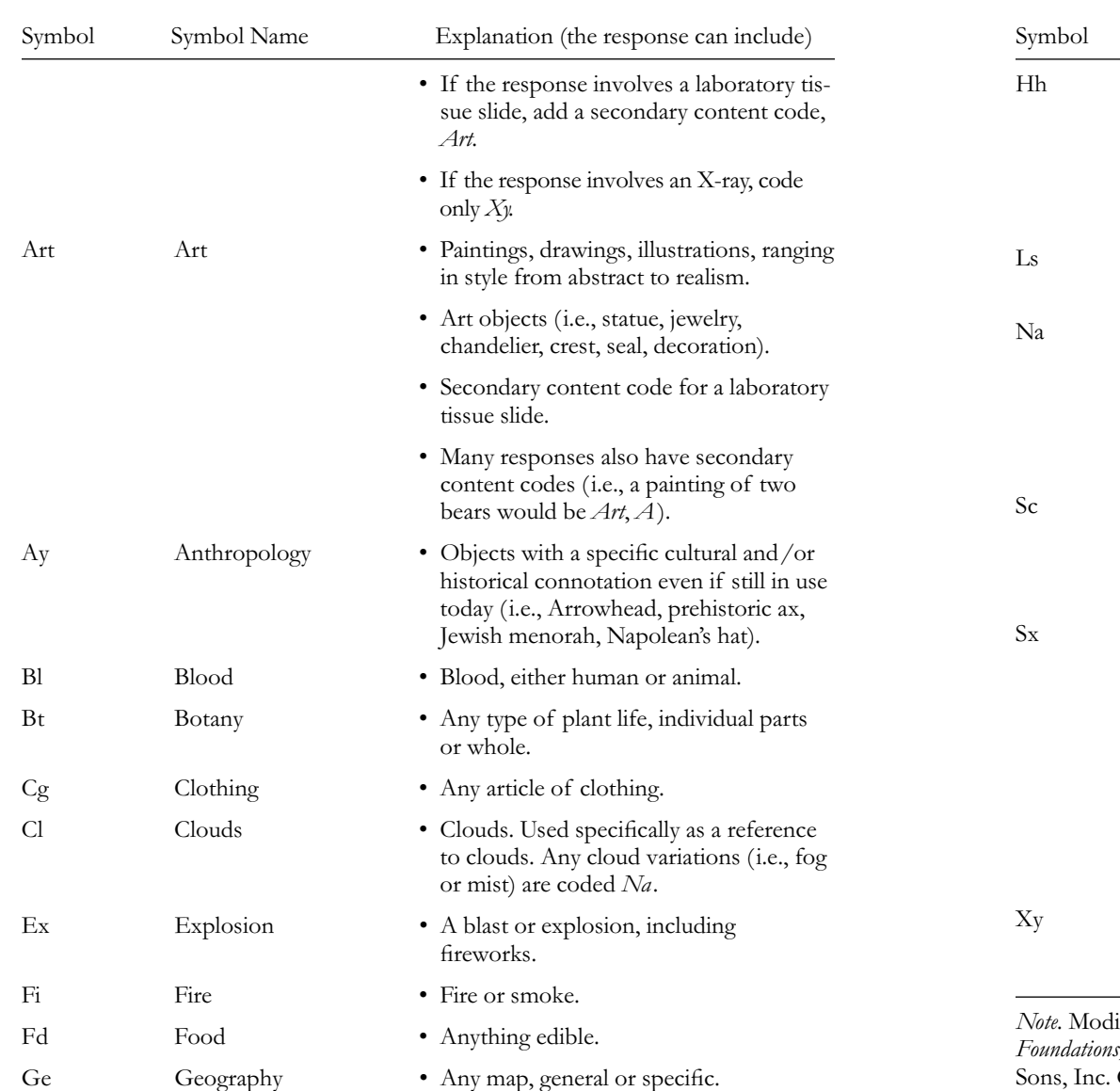

#### HOW TO CODE THE RORSCHACH 55

#### **Table 3.6 continued**

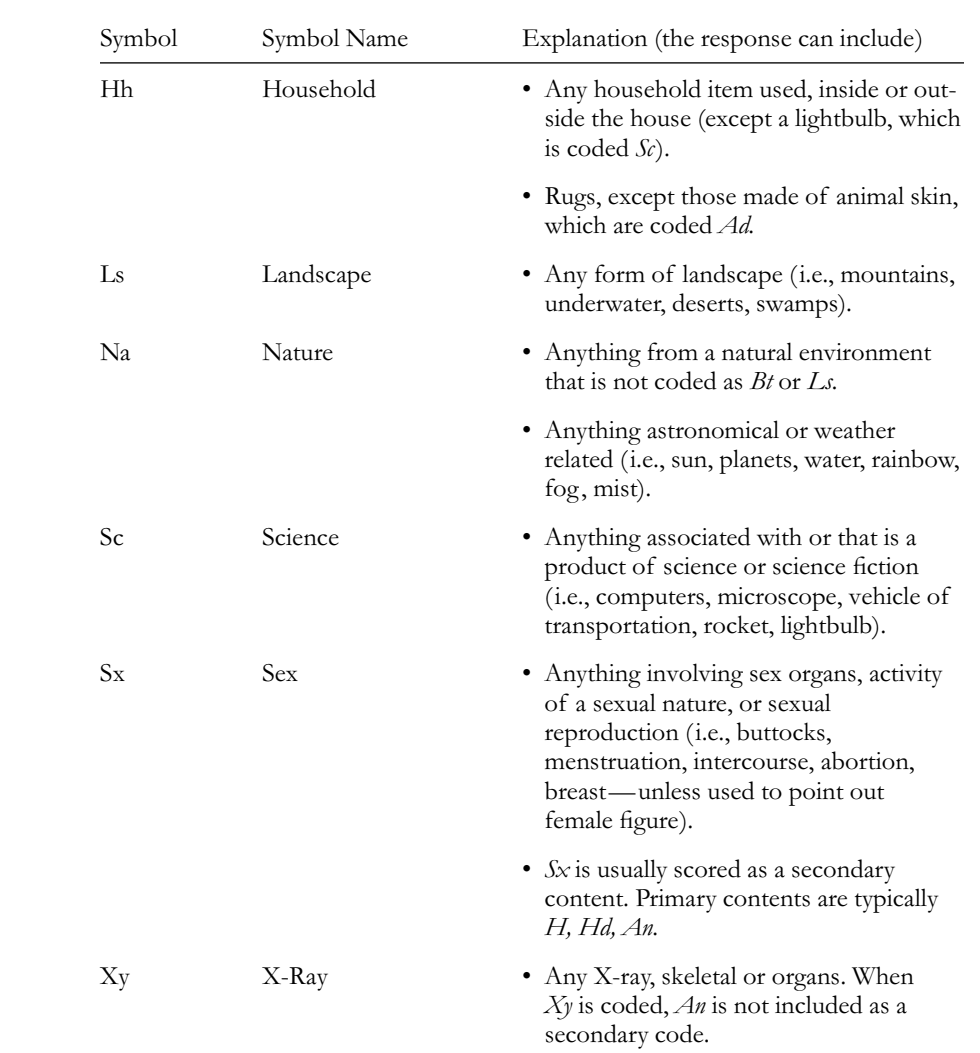

 Modified table from *The Rorschach: A Comprehensive System.* Volume 1: *Basic Foundations,* 3rd ed. (pp. 158–59), by J. E. Exner, Jr., 1993, New York: John Wiley & Sons, Inc. Copyright 1993 by John Exner, Jr. Reprinted with permission.

### *How to Code Contents*

- Use the transcribed text of the test to determine content.
- Many responses require more than one content code; however, each code can only be used once for a given response. Include all content codes with two exceptions:
	- 1. When a response includes *Na, Bt,* and/or *Ls,* only *Na* is scored.
	- 2. When a response includes both *Bt* and *Ls* (and *Na* is not present), score only one.
- Unique content that does not fit under any other content category receives an idiographic code (*Idio* or *Id* ).

Rapid Reference 3.9 summarizes content coding rules.

### **5) Popular Responses**

- Popular responses refers to frequently given responses.
- The coding goal is to determine whether the examinee's response is the conventional or commonly given response for each card.

### *How to Code Popular Responses*

- Use the transcribed text of the test and location sheet to determine if the examinee's response is a popularly given response. For example, Card I's popular response is a bat or butterfly.
- Look up the examinee's description of the card in Table A, starting on page 195 in volume 1 or page 101 of the workbook (Exner, 1993; Exner, 1995). The first sentence below the card number provides the popular response(s) for that card. A more detailed description of the popular responses can be found in Table 24 on page 162 in volume 1 or Table 8 on page 57 of the workbook ( Exner, 1993; Exner, 1995).
- Make sure the examinee's response uses the same location of the card as the popular response.
- Code a *P* if the answer is exactly the same as the popular response for that card. If it is not a popular response, no code is necessary and you can leave it blank.

### **6) Organizational Activity**

- Organizational activity refers to the degree of organization required to integrate the form described in the response. It uses a Z score, a weighted method of assigning a score to a response.
- The coding goal is to provide a numerical Z score representing the degree of organizational activity.
- Every card has an organizational activity or Z score if the response includes form and meets at least one of the following criteria:

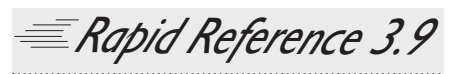

### **Content Rules**

- A unique content response should be written out and entered underidiographic contents (Idio), in the Contents column.
- No duplicate codes for a given response.
- Responses can receive more than one content code with twoexceptions:
	- 1. Only nature (*Na*) is scored even if a response includes nature (*Na*), botany (*Bt*) and/or landscape (*Ls*).
	- 2. For botany (*Bt*) and landscape (*Ls*) when nature (*Na*) is not present, score only one.
- 1. The location score is "whole" with developmental quality codes, either synthesized (*W+*), ordinary (*Wo*), or vague synthesized (*Wv/+*).
- 2. It meaningfully integrates at least two adjacent or nonadjacent parts of the inkblot (portions that may or may not touch).

3. It meaningfully integrates white space.

Rapid Reference 3.10 summarizes when not to code a Z score.

### *How to Code Organizational Activity*

- Use the location codes and the developmental quality  $(DQ)$  codes, scored earlier, to determine the Z score.
- Determine if the card meets criteria (see Rapid Reference 3.11) for a Z value and which category the response could fit ( ZW, Zadj, Zdis, ZS ).
- Look up the organizational (Z) values based on the type of organizational activity for each of the 10 cards in one of the following sources:

*Rapid Reference 3.10*

### **Don't Code for a Z Score**

Responses never receive an organizational score if:

- 1. *Dv.*
- 2. white space or without reference to the white space.
- 3. no form involvement (i.e., pure *C*, *T*, *Y*, or *V* ).
- 4. Special Score, *CONFAB.*
- 1. The table called Organizational  $(Z)$  Values on the Notes and Calculations page of the Structural Summary Blank
- 2. Table 20 on page 147 of volume 1 ( Exner, 1993) 3. Table 8 on page 60 of the
- Workbook ( Exner, 1995)
- If the response meets more than one category's criteria, choose the category with the highest Z value for that card.
- Remember that form must always be involved to receive a Z score, so pure *C, T, Y,* or *V* responses are never coded with an organizational activity score.

### **7) Special Scores**

• Special scores refers to the presence of an unusual characteristic(s) in the response, with 16 possible scores from deviant verbalizations to color projection (see Table 3.7).

## $CAUTION 5.2$

### **Demographic Variables and Level 1 and Level 2 Scores**

Demographic variables such as age, education, or culture are not considered in distinguishing level 1 and level 2 scores. Theseelements are considered during the interpretation stage when comparing an examinee's scores with the scores listed in the descriptive statistics tables.

• The coding goal is to categorize the unusual verbalizations.

### *How to Code Special Scores*

- Use the transcribed text of the test to determine special scores.
- For deviant verbalizations (*DV, DR*) and inappropriate combinations (*INCOM* and *FAB-COM* ), determine the degree of cognitive slippage or bizarreness, represented as level 1 and level 2 responses (see Table 3.8) Caution box 3.2 warns exam-

*Rapid Reference 3.11*

### **When to Code for a Z Score**

- The examiner should code for a Z score if a response includes form and meets at least one of the following criteria:
	- 1*.* ZW: It has a location code *W and* a Developmental Quality code of *+, v/+,* or *<sup>o</sup>* (answers with a *Wv* are not assigned a score).
- 2. ZAdj: It is a response that meaningfully integrates separate objects in adjacent areas of the inkblot (areas that touch).
- 3. ZDis: It is a response that meaningfully integrates separate objects in nonadjacent areas of the inkblot (areas that don't touch).
- 4. ZS: It is a response that meaningfully integrates white space with other details of the inkblot in the description (such as "eyes in a face").
- If a response meets criteria for more than one category, choose the score with the highest Z value for that card.

*Note.* Adapted descriptions from Exner (1993), p. 16.

iners not to consider an examiner's demographic information when coding level 1 and 2 scores.

- It is not uncommon for a response to receive more than one special score; however, exceptions and
- certain exclusionary rules are listed in Rapid Reference 3.12. Use these rules to avoid inflating the total sum of special scores.
- The same wording or the same instance of cognitive confusion never receives more thanone special score. Verbiage much be completely independent to receive more than one special score.

Caution 3.3 summarizes what examiners should keep in mind when coding an examinee's responses.

## $CAUTION 5.5$

### **The Coding Process**

- The examiner should take his or her time coding.With inaccurate coding, the examiner unintentionally creates the foundation for an inaccurateinterpretation.
- Scan each response carefully and review options. Be aware of errors of omission and over coding.
- Reliability studies suggest greater disparity between examiners by omissions than by coding disagreements (Exner, 1993).

### **Table 3.7 Special Scores**

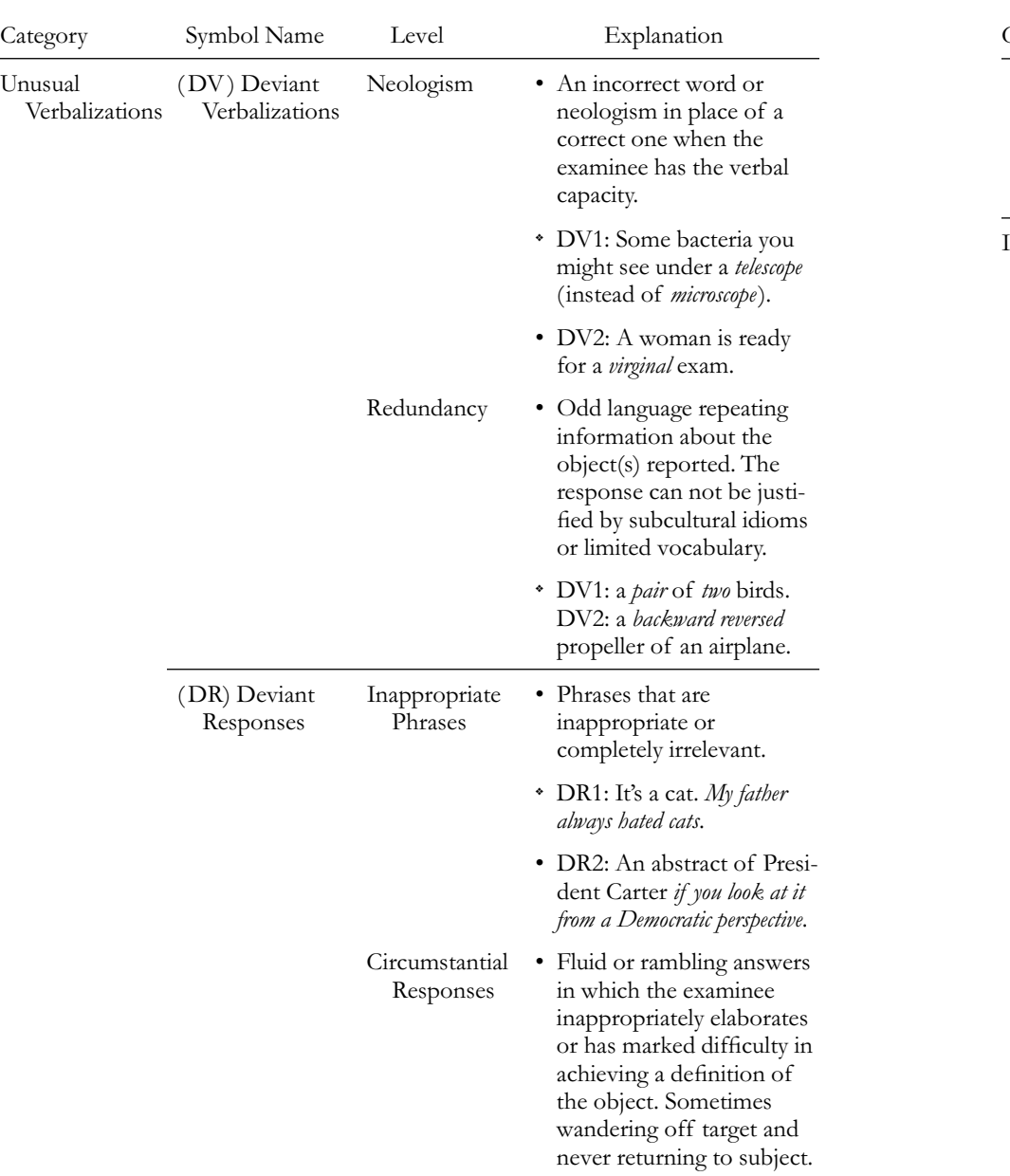

#### HOW TO CODE THE RORSCHACH 61

#### **Table 3.7 continued**

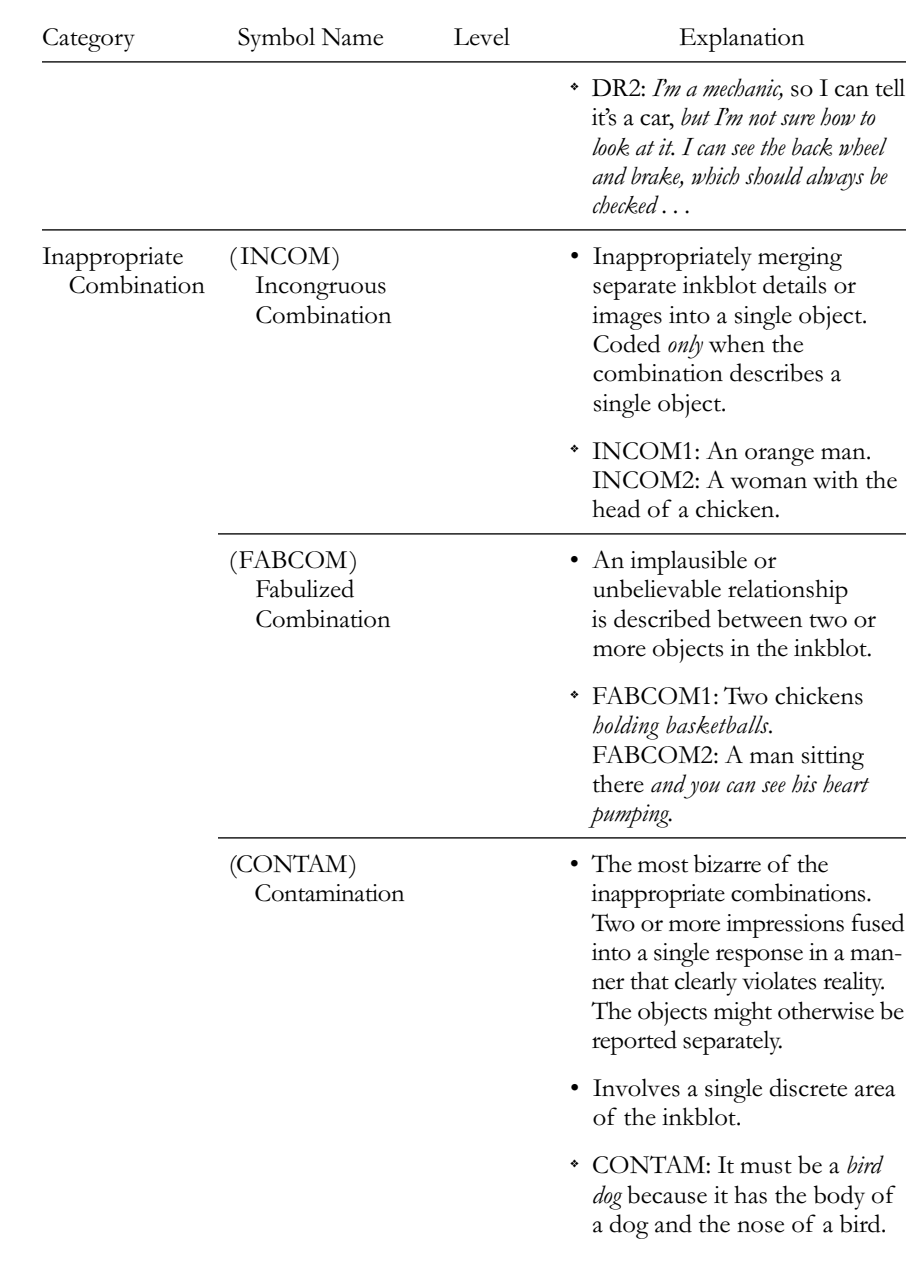

#### HOW TO CODE THE RORSCHACH  $-63$

#### **Table 3.7 continued**  $\overline{\phantom{a}}$

 $\overline{\phantom{a}}$ 

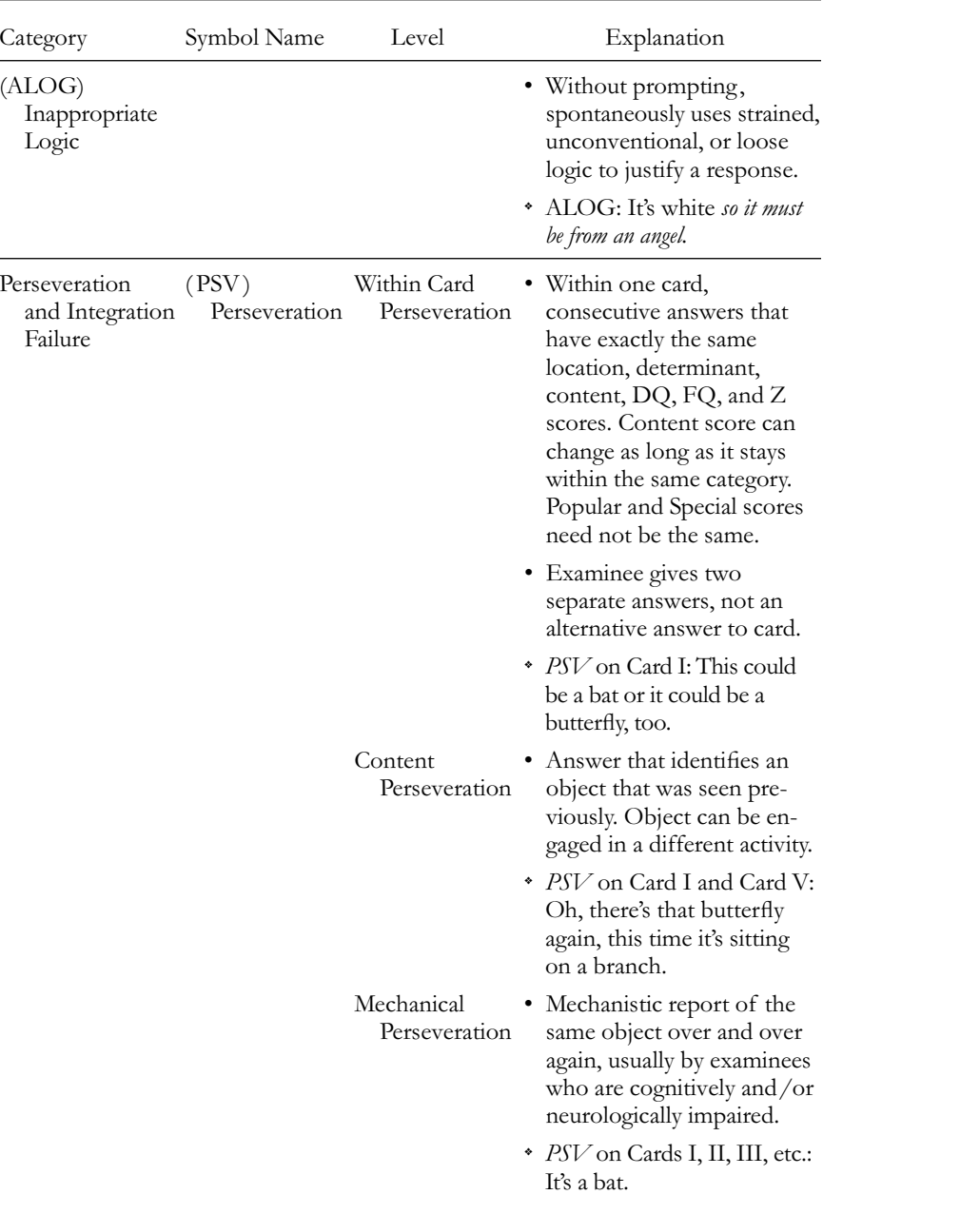

#### **Table 3.7 continued**

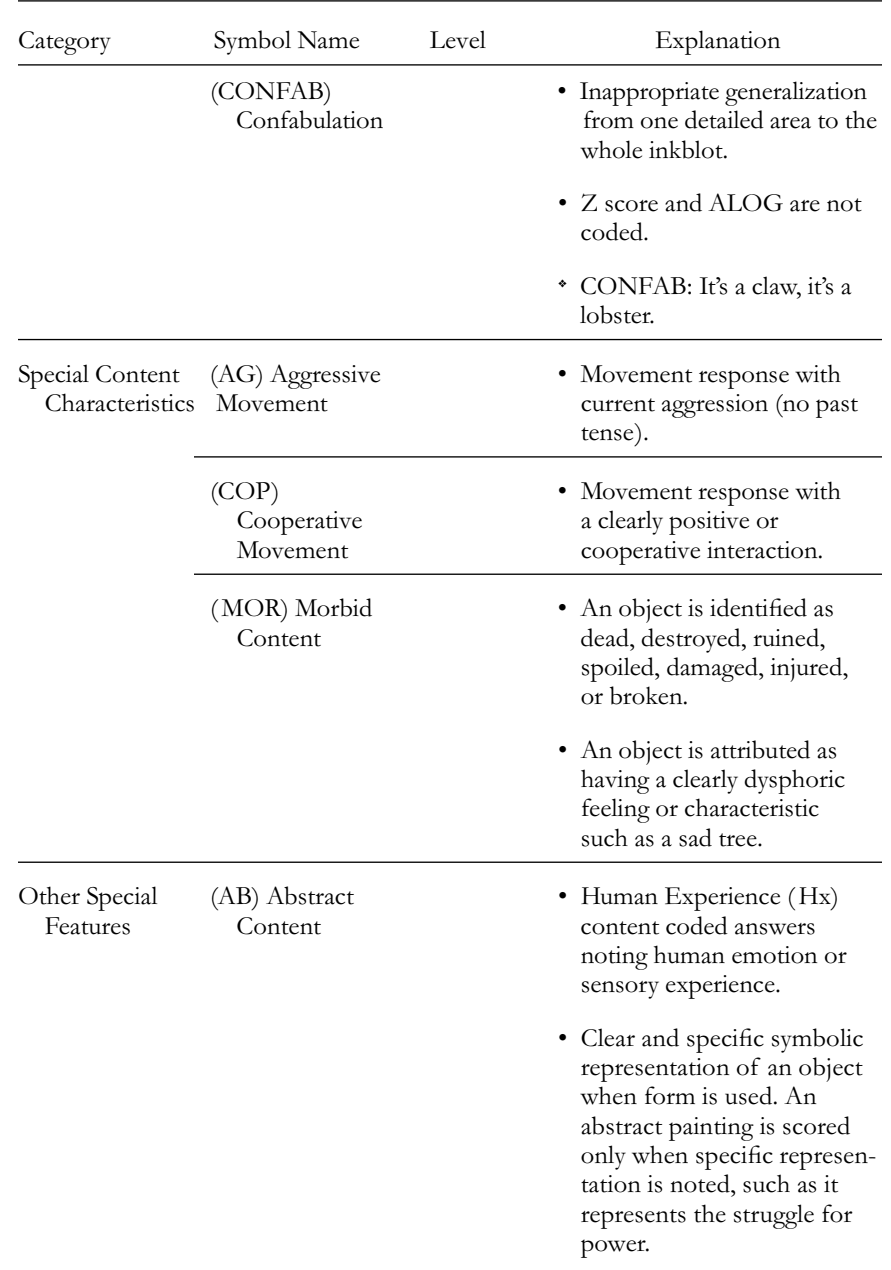

### **Table 3.7 continued**

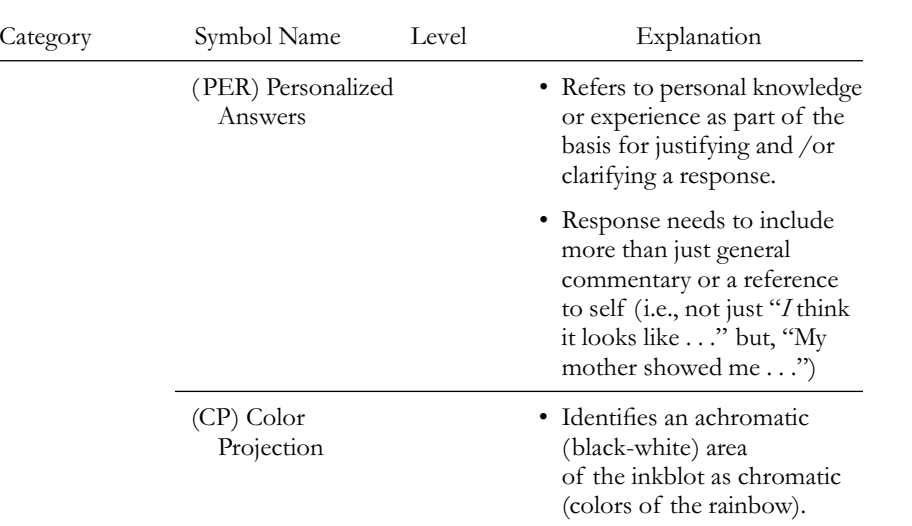

*Note.* Adapted from Exner (1993), pp. 166-74.

### **Exclusionary Rules for Special Scores**

- 1. If *CONFAB,* never include *ALOG,* even if *ALOG* is in the response.
- 2. If *CONTAM,* never include *DV, DR, INCOM, FABCOM,* or *ALOG,* even if in the response.
- 3. If *DV, DR, INCOM, FABCOM,* or *ALOG*:
	- a. The verbiage meeting criterion for each of these scores must be completely separate from the others.
- b. When criteria overlap, code only one special score and use a step-up rule: <sup>p</sup>ick the score with the highest weighted value from *Wsum6*. [ Weighted values: *ALOG* (5), *FABCOM* (4, 7), *DR* (3, 6), *INCOM* Exclusionary Rules for Special Scon<br>
CONFAB, never include ALOG, even if ALOG is in the res<br>
CONTAM, never include DV, DR, INCOM, FABCOM, or AL<br>
pponse.<br>
DV, DR, INCOM, FABCOM, or ALOG:<br>
The verbiage meeting criterion for

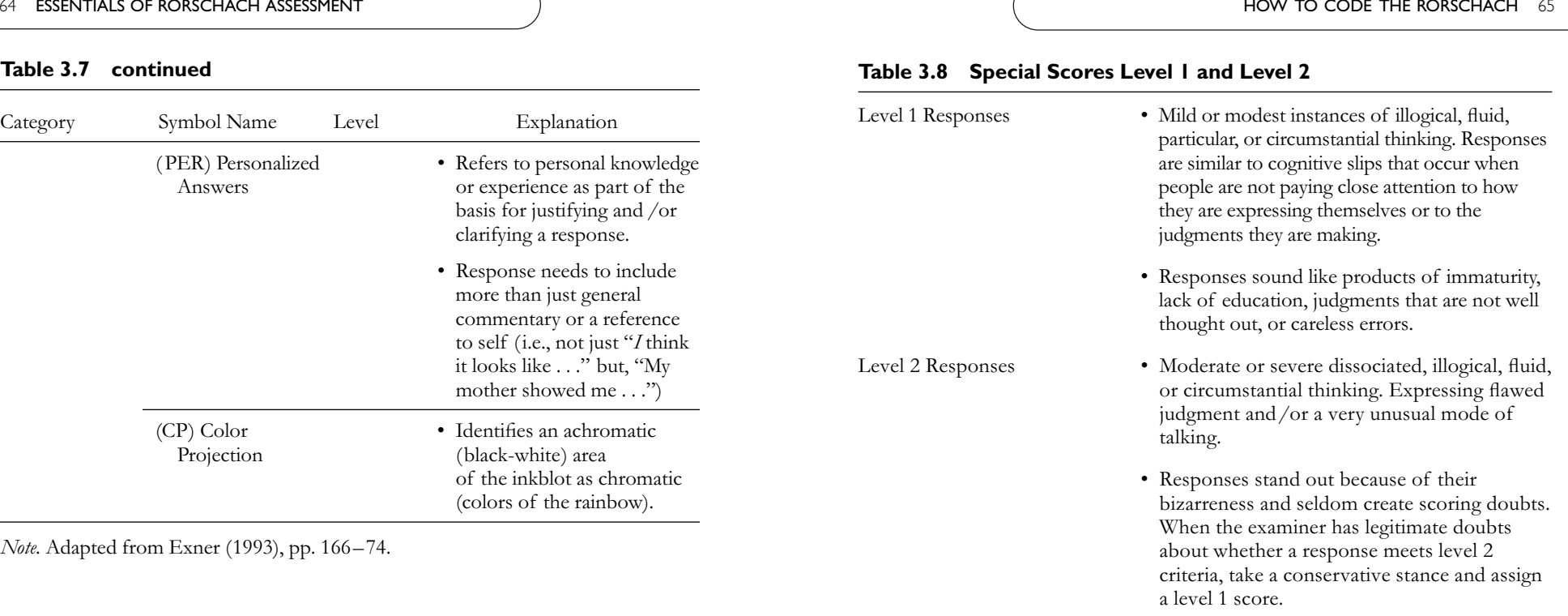

*Note.* Adapted descriptions from Exner (1993), p. 166.

### **TRANSFERRING CODES TO THE SEQUENCE OF SCORES SHEET**

The Sequence of Scores sheet has 10 columns listing all the coding scores for each response. One of Exner's computer-generated Sequence of Scores sheet is shown in Table 3.9. If hand-scoring, it might be best for the new examiner to fill out the Sequence of Scores sheet after completing the coding using our Scoring worksheet in order to insure greater accuracy, while the more advanced examiner might fill out the Sequence of Scores sheet at the same time as he or she codes the responses.

If computer scoring, some examiners use computer software such as RIAP or ROR-SCAN interpretive reports, specifically designed for the Exner Comprehensive System. In these cases, the examiner codes the re-

### **Table 3.9 Scoring Sequence for Protocol L.S.**

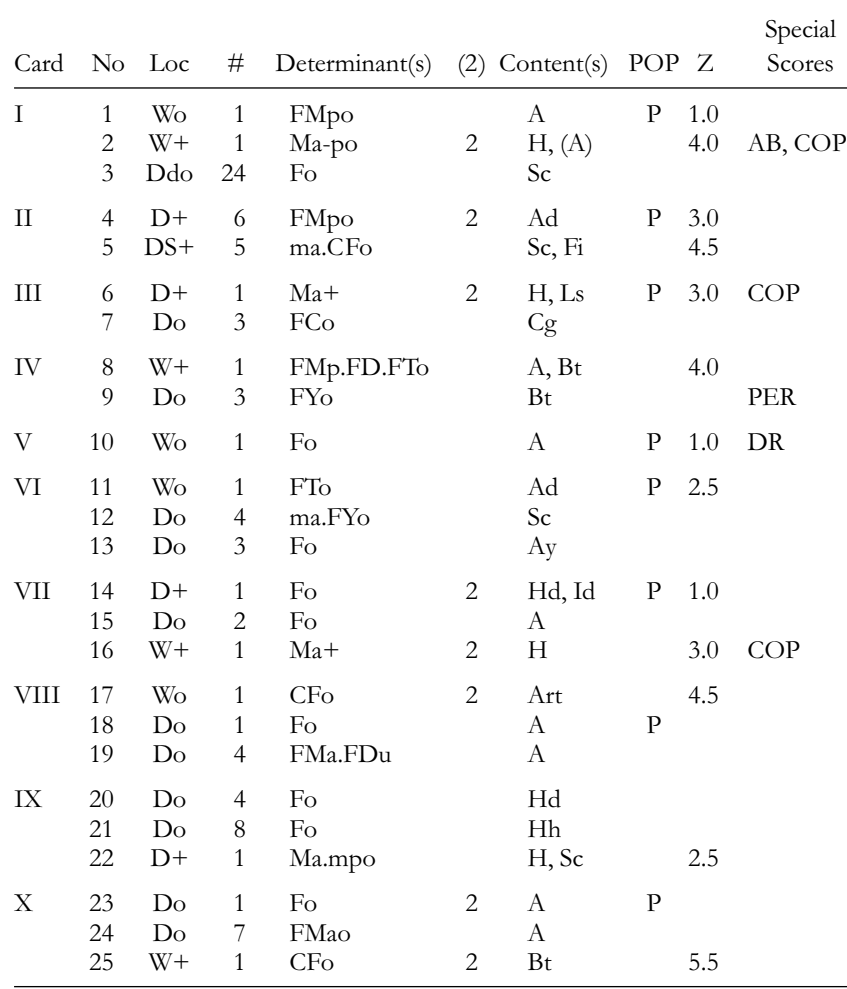

*Note.* Copyright © 1976, 1985, 1990 by John E. Exner, Jr.

sponses and then enters the scores into the computer program. While examiners use these software packages because they generate both the Structural Summary and interpretative information (discussed in the next several chapters), the printout of the Sequence of Scores sheet that comes with it is an added advantage.

#### **In Conjunction with our Scoring worksheet**

If the examiner has used our Scoring worksheet, filling in the Sequence of Scores sheet will take only a few minutes. At the end of the coding process, the examiner should have one Scoring worksheet for each response. The codes from these pages are now transferred to the Sequence of Scores sheet. Note that the worksheet's sections match the Sequence of Scores columns. Use Table 3.10 for directions and helpful tips on how to transfer the codes and make the notations.

### **Without our Scoring Worksheet**

The examiner can choose to fill in the Sequence of Scores sheet during the coding process. The examiner may want to use a pencil rather than a pen, so corrections look neater. Use Table 3.10 for directions and helpful tips for filling in what codes goes in each column of the Sequence of Scores sheet.

#### **Table 3.10 Filling in the Sequence of Scores Sheet**

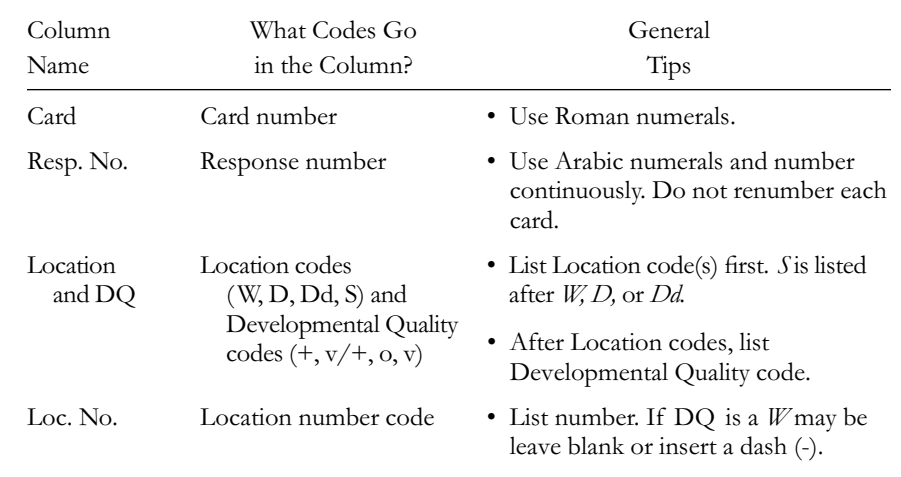

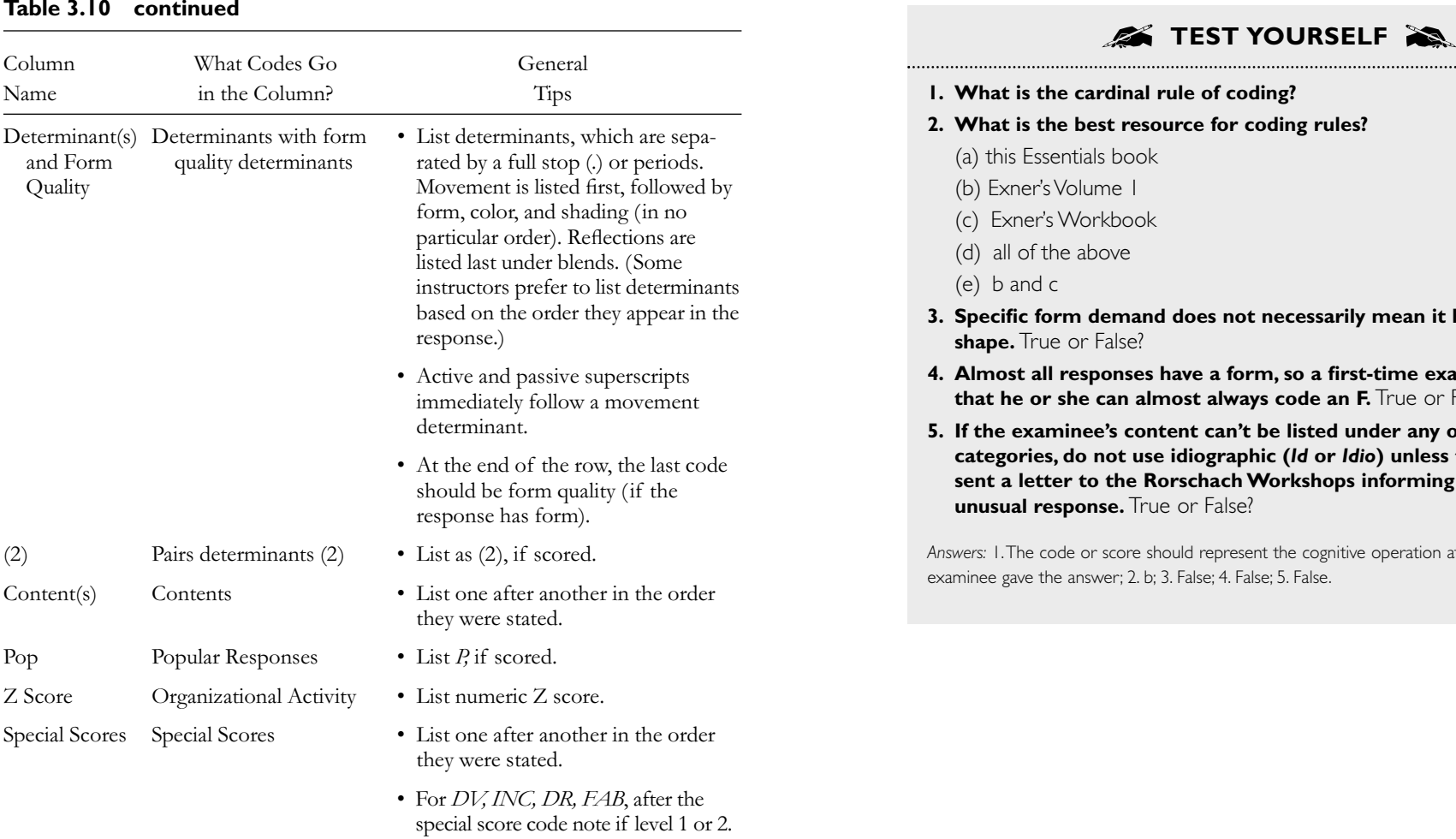

- **1. What is the cardinal rule of coding?**
- **2. What is the best resource for coding rules?**
	- (a) this Essentials book
	- (b) Exner's Volume 1
	- (c) Exner's Workbook
	- (d) all of the above
	- (e) b and c
- **3. Specific form demand does not necessarily mean it has a specific** shape. True or False?
- **4. Almost all responses have a form, so a first-time examiner knows that he or she can almost always code an F.** True or False?
- **5. If the examinee's content can't be listed under any of the other categories, do not use idiographic (***Id* **or** *Idio***) unless the examiner has sent a letter to the Rorschach Workshops informing them of the unusual response.** True or False?

*Answers:* 1.The code or score should represent the cognitive operation at the time the examinee gave the answer; 2. b; 3. False; 4. False; 5. False.